# demo

```
Tristal Li
2023-03-29
```
# Import packages and dataset

```
# Uncomment the following line to install the packages
#install.packages(c("tidyverse", "survival", "ggsurvfit", "condSURV", "ggfortify"))
library(tidyverse)
```

```
## - Attaching core tidyverse packages -——-——-——- tidyverse 2.0.0 -## ✔ dplyr 1.1.0 ✔ readr 2.1.4
## ✔ forcats 1.0.0 ✔ stringr 1.5.0
## ✔ ggplot2 3.4.1 ✔ tibble 3.1.8
## ✔ lubridate 1.9.2 ✔ tidyr 1.3.0
## ✔ purrr 1.0.1 
## ── Conflicts ────────────────────────────────────────── tidyverse_conflicts() ──
## ✖ dplyr::filter() masks stats::filter()
## ✖ dplyr::lag() masks stats::lag()
## i Use the ]8;;http://conflicted.r-lib.org/ conflicted package ]8;; to force all conflicts to become er
rors
```

```
library(survival)
library(ggsurvfit)
library(condSURV)
library(ggfortify)
colon_orig = read.csv("colon.csv")
```
#### Data summary

Chemotherapy for Stage B/C colon cancer

head(colon\_orig)

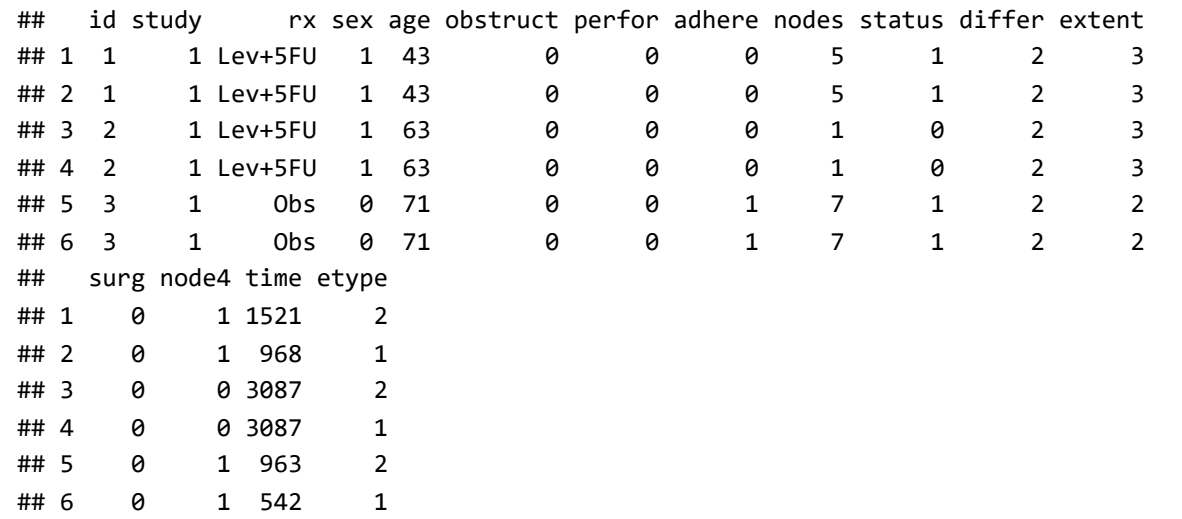

Columns:

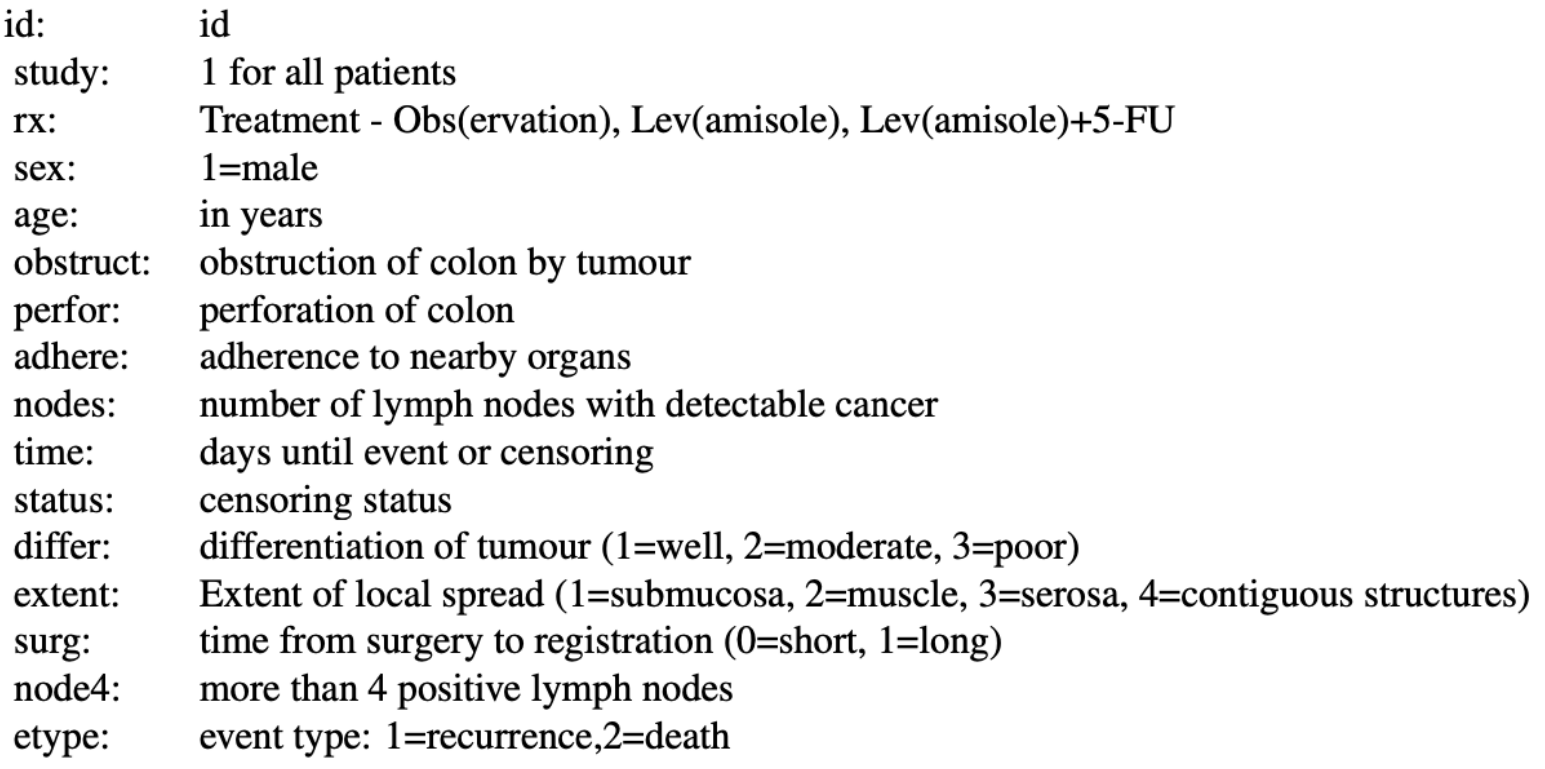

*# Only include death event data* colon = filter(colon\_orig, etype==2)[-16]

Important data for survival analysis:

1. status : *censor* data, censoring occurs when the event of interest is not observed for some subjects before the study is terminated.

2. time : *time to event* or censoring

# Kaplan Meier Analysis

First, use Surv() to build the standard survival object.

```
km = with(colon, Surv(time, status))
head(km,80)
```
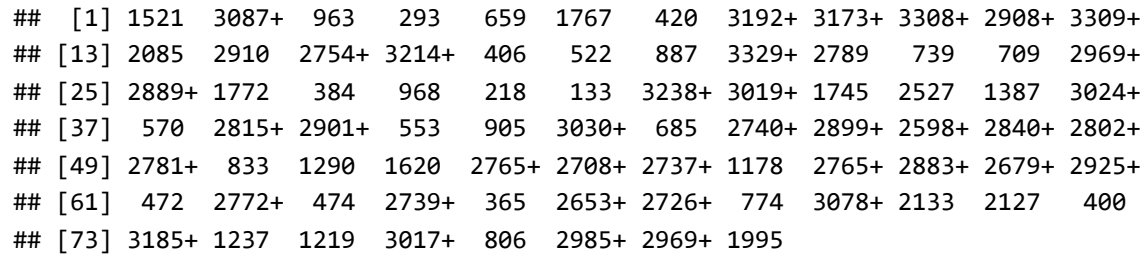

Note: "+" after the time in the print out of km indicates censoring.

Next, produce the Kaplan-Meier estimates of the probability of survival over time.

```
km_fit = survfit(Surv(time, status) ~ 1, data=colon)
# Print the estimate of survival probability for some selected time
summary(km_fit, times = c(8,24,62,100*(1:10)))
```

```
## Call: survfit(formula = Surv(time, status) \sim 1, data = colon)
## 
## time n.risk n.event survival std.err lower 95% CI upper 95% CI
## 8 929 0 1.000 0.00000 1.000 1.000
## 24 928 2 0.998 0.00152 0.995 1.000
## 62 923 4 0.994 0.00263 0.988 0.999
## 100 921 2 0.991 0.00303 0.985 0.997
## 200 902 19 0.971 0.00551 0.960 0.982
## 300 873 29 0.940 0.00781 0.925 0.955
## 400 842 32 0.905 0.00961 0.887 0.924
## 500 799 41 0.861 0.01135 0.839 0.884
## 600 768 31 0.828 0.01239 0.804 0.852
## 700 731 37 0.788 0.01342 0.762 0.815
## 800 699 32 0.753 0.01415 0.726 0.782
## 900 674 25 0.726 0.01463 0.698 0.756
## 1000 641 33 0.691 0.01517 0.662 0.721
```
Interpretation of this summary table:

1. time : time point t

2. n.risk : the number of subjects at risk immediately before the time point t. Being "at risk" at time t means that the subject has not had an event before time t, and is not censored before or at time t.

- 3. n.event : the number of subjects who have events at time t.
- 4. survival : the proportion of survival (probability)
- 5. std.err : the standard error of the estimated survival.
- 6. lower 95% CI and upper 95% CI : lower and upper 95% confidence bounds for the proportion of survival.

Now, we can have a simplest Kaplan Meier curve using autoplot() function in {ggfortify} package

autoplot(km\_fit)

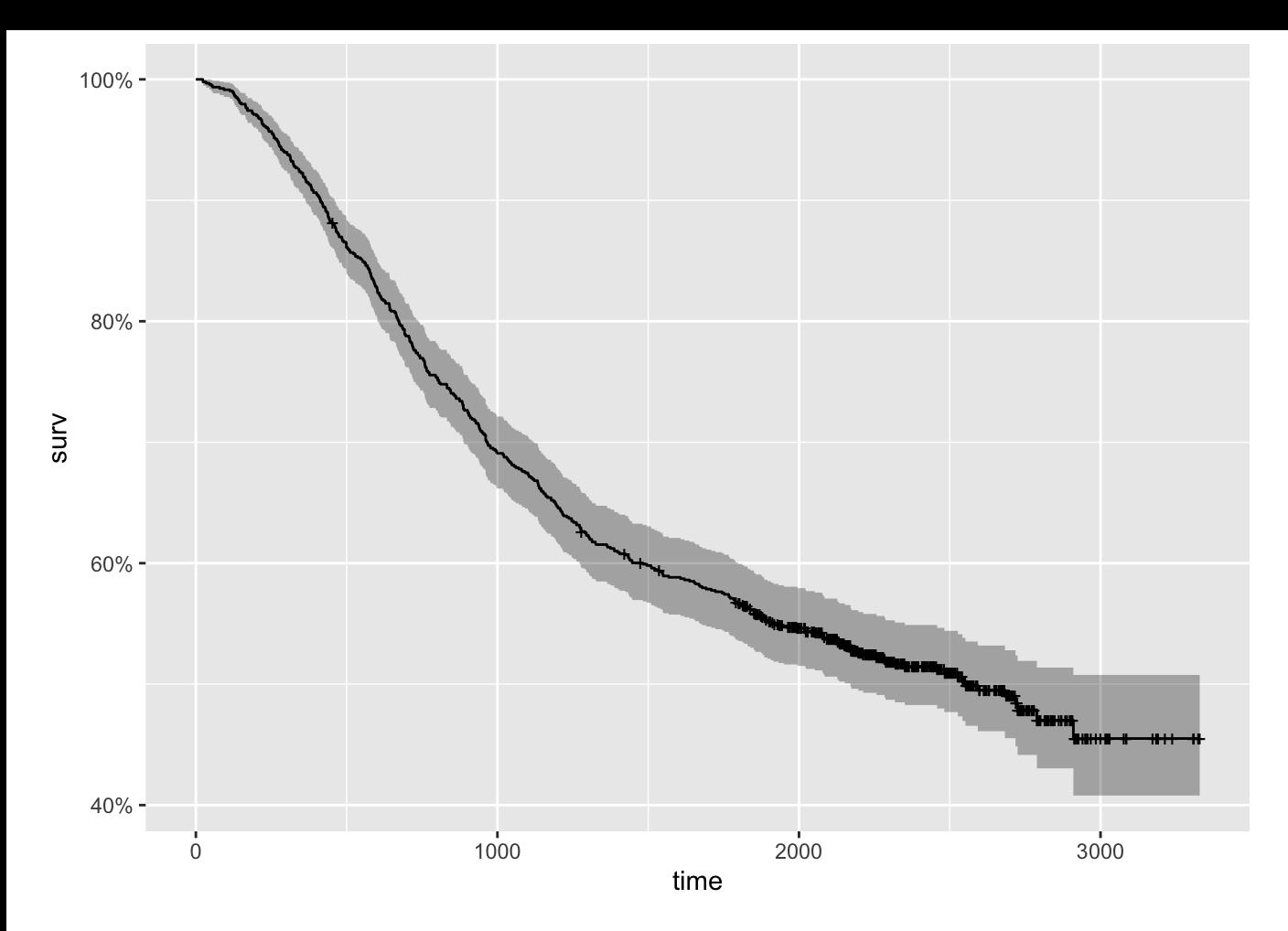

Y-axis: Probability of survival

X-axis: Time

We can add some categorical factors to produce multiple survival curves in the same plot and compare the groups.

```
km_rx_fit = survfit(Surv(time, status) ~ rx, data=colon)
autoplot(km_rx_fit)
```
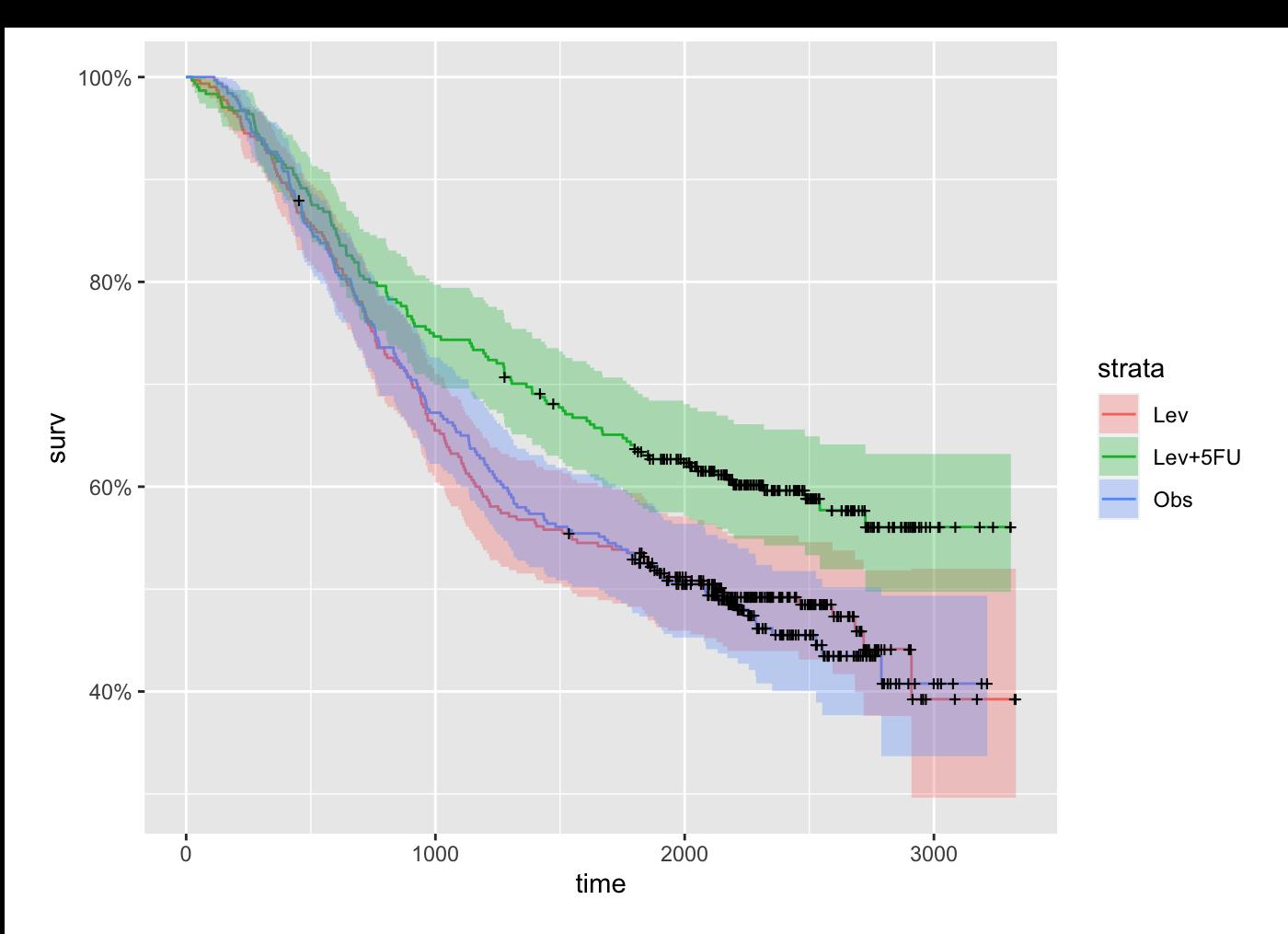

From the graph, we can see that patients using Lev+5FU treatment has higher probability of survival within certain time. Maybe infer effective treatment?

To customize your survival curve, we can use survfit2() function in the {ggsurvfit} package. The methods are same as ggplot2 . You can also the numbers at risk (same interpretation as the summary table above) in a table below the x-axis.

```
survfit2(Surv(time, status) \sim 1, data = colon) %>%
   ggsurvfit() +
   labs(
    x = "Time", y = "Probability of survival", 
     title = "Kaplan Meier Curve"
  ) + add_confidence_interval() +
   add_risktable()
```
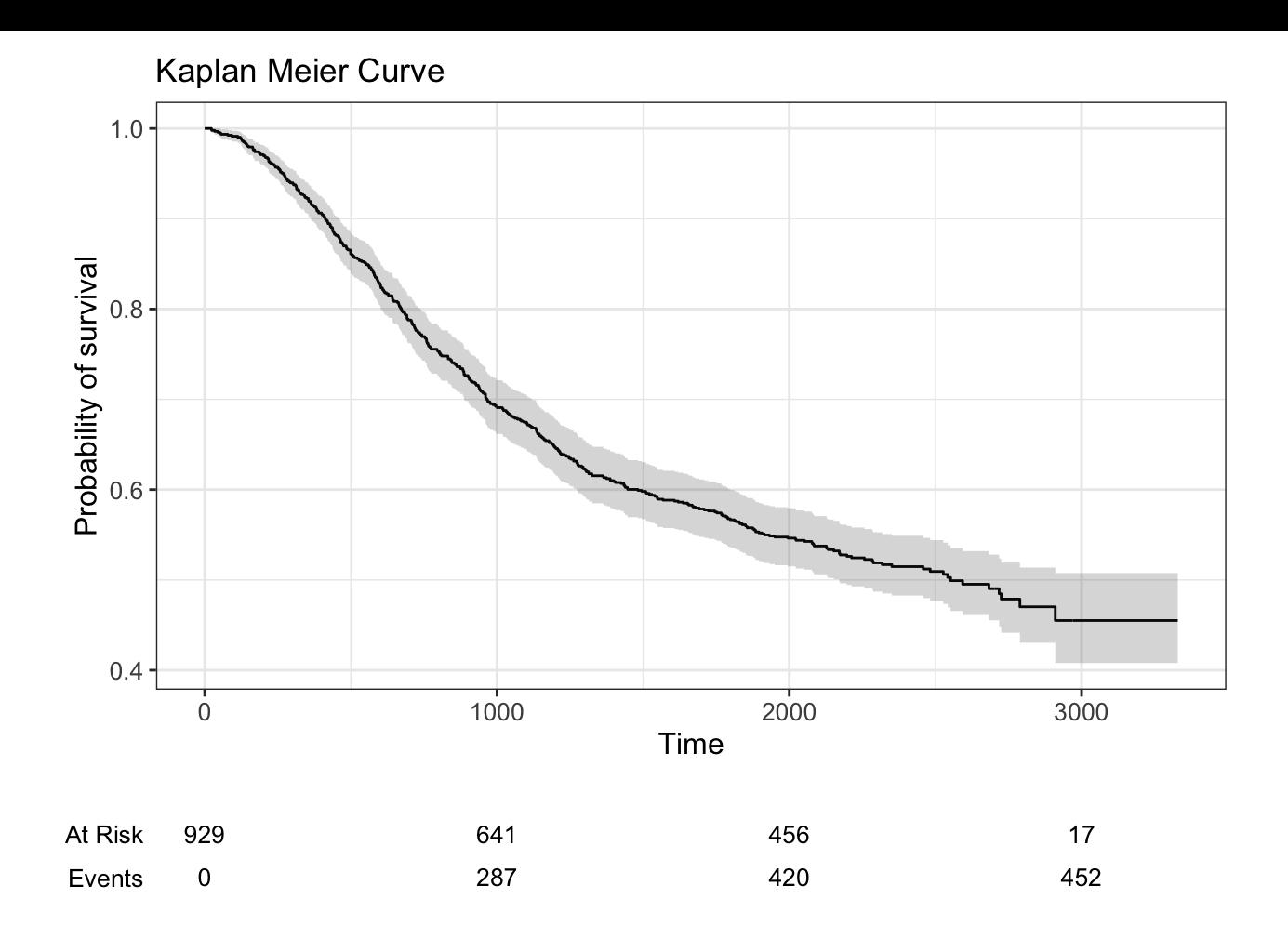

### Cox Proportional Hazards Model

The model is based on hazard function (https://en.wikipedia.org/wiki/Failure\_rate#hazard\_function (https://en.wikipedia.org/wiki/Failure\_rate#hazard\_function)), here we denote as  $\lambda(t)$ . Let  $X_i = (X_{i1},\ldots,X_{ip})$  be the realized values of the covariates for subject  $i.$  The hazard function for the Cox proportional hazards model at time  $t$  for subject  $i$  with covariate vector (explanatory variables)  $X_i$  is:

$$
\lambda(t|X_i)=\lambda_0(t)\exp(\beta_1X_{i1}+\ldots+\beta_pX_{ip})=\lambda_0(t)\exp(X_i\cdot\beta)
$$

[For more knowledge about the model: https://en.wikipedia.org/wiki/Proportional\\_hazards\\_model](https://en.wikipedia.org/wiki/Proportional_hazards_model) (https://en.wikipedia.org/wiki/Proportional\_hazards\_model)

Fit a model with all the possible covariates:

cox = coxph(Surv(time, status) ~ ., data = colon[-2]) *#delete study column b/c it is a constant* summary(cox)

```
## Call:
## coxph(formula = Surv(time, status) \sim ., data = colon[-2])
## 
## n= 888, number of events= 430 
## (41 observations deleted due to missingness)
## 
\# # coef exp(coef) se(coef) z Pr(>|z|)
## id 0.0001492 1.0001492 0.0001841 0.810 0.417829 
## rxLev+5FU -0.3167534 0.7285103 0.1247648 -2.539 0.011123 * 
## rxObs 0.0456791 1.0467385 0.1144918 0.399 0.689913 
## sex 0.0045586 1.0045690 0.0975020 0.047 0.962710 
## age 0.0075640 1.0075926 0.0041787 1.810 0.070277 . 
## obstruct 0.2726471 1.3134367 0.1205327 2.262 0.023696 * 
## perfor 0.0177149 1.0178727 0.2700752 0.066 0.947702 
## adhere 0.1666497 1.1813404 0.1319186 1.263 0.206490 
## nodes 0.0438518 1.0448275 0.0153894 2.849 0.004379 ** 
## differ 0.1373679 1.1472501 0.1009110 1.361 0.173426 
## extent 0.4471670 1.5638755 0.1185709 3.771 0.000162 ***
## surg 0.2443003 1.2767277 0.1063515 2.297 0.021613 * 
## node4 0.6762320 1.9664542 0.1434093 4.715 2.41e-06 ***
## ---
## Signif. codes: 0 '***' 0.001 '**' 0.01 '*' 0.05 '.' 0.1 ' ' 1
## 
## exp(coef) exp(-coef) lower .95 upper .95
## id 1.0001 0.9999 0.9998 1.0005
## rxLev+5FU 0.7285 1.3727 0.5705 0.9303
## rxObs 1.0467 0.9553 0.8363 1.3101
## sex 1.0046 0.9955 0.8298 1.2161
## age 1.0076 0.9925 0.9994 1.0159
## obstruct 1.3134 0.7614 1.0371 1.6634
## perfor 1.0179 0.9824 0.5995 1.7282
## adhere 1.1813 0.8465 0.9122 1.5299
## nodes 1.0448 0.9571 1.0138 1.0768
## differ 1.1473 0.8716 0.9414 1.3981
## extent 1.5639 0.6394 1.2396 1.9730
## surg 1.2767 0.7833 1.0365 1.5726
## node4 1.9665 0.5085 1.4846 2.6047
## 
## Concordance= 0.672 (se = 0.013 )
## Likelihood ratio test= 140.3 on 13 df, p=<2e-16
## Wald test = 148.7 on 13 df, p = 2e - 16## Score (logrank) test = 159.2 on 13 df, p=<2e-16
```
exp(coef) : the harzard ratio ( $\exp(\beta_i)$  in the model)

#### Testing the assumption of the model

```
print(cox.zph(cox))
```
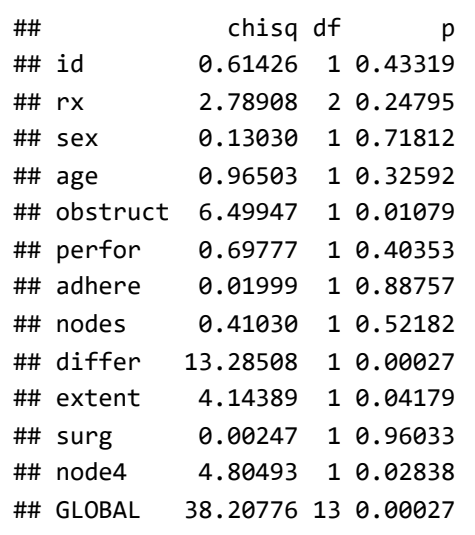

Having very small p values (less than our threshold of 0.05) indicates that there are time dependent coefficients which you need to take care of. Here, we choose to delete these variables in our final model.

```
\text{cox\_final} = \text{coxph}(\text{Surv}(\text{time}, \text{status}) \sim ., data = colon[-c(2, 6, 11, 14)])summary(cox_final)
```

```
## Call:
## coxph(formula = Surv(time, status) \sim ., data = colon[-c(2, 6,
## 11, 14)])
## 
## n= 911, number of events= 441 
## (18 observations deleted due to missingness)
## 
\# coef exp(coef) se(coef) z Pr(>|z|)
## id 0.0001402 1.0001402 0.0001829 0.766 0.4435 
## rxLev+5FU -0.3061796 0.7362544 0.1227803 -2.494 0.0126 * 
## rxObs 0.0815726 1.0849920 0.1120090 0.728 0.4664 
## sex -0.0300386 0.9704081 0.0958598 -0.313 0.7540 
## age 0.0048852 1.0048971 0.0040840 1.196 0.2316 
## perfor 0.0374835 1.0381949 0.2674761 0.140 0.8886 
## adhere 0.2045510 1.2269740 0.1294437 1.580 0.1141 
## nodes 0.0925424 1.0969596 0.0092099 10.048 < 2e-16 ***
## extent 0.5182960 1.6791639 0.1132642 4.576 4.74e-06 ***
## surg 0.2589425 1.2955593 0.1052988 2.459 0.0139 * 
## ---
## Signif. codes: 0 '***' 0.001 '**' 0.01 '*' 0.05 '.' 0.1 ' ' 1
## 
## exp(coef) exp(-coef) lower .95 upper .95
## id 1.0001 0.9999 0.9998 1.0005
## rxLev+5FU 0.7363 1.3582 0.5788 0.9366
## rxObs 1.0850 0.9217 0.8711 1.3514
## sex 0.9704 1.0305 0.8042 1.1710
## age 1.0049 0.9951 0.9969 1.0130
## perfor 1.0382 0.9632 0.6146 1.7537
## adhere 1.2270 0.8150 0.9520 1.5813
## nodes 1.0970 0.9116 1.0773 1.1169
## extent 1.6792 0.5955 1.3449 2.0965
## surg 1.2956 0.7719 1.0540 1.5925
## 
## Concordance= 0.661 (se = 0.013 )
## Likelihood ratio test= 121.6 on 10 df, p=<2e-16
## Wald test = 145.9 on 10 df, p = 2e-16## Score (logrank) test = 151.5 on 10 df, p=<2e-16
```
print(cox.zph(cox\_final))

## chisq df p ## id 1.14216 1 0.285 ## rx 2.39977 2 0.301 ## sex 0.58862 1 0.443 ## age 0.60568 1 0.436 ## perfor 0.70397 1 0.401 ## adhere 0.01202 1 0.913 ## nodes 0.00315 1 0.955 ## extent 3.18878 1 0.074 ## surg 0.01896 1 0.890 ## GLOBAL 9.04847 10 0.528

# **References**

[1] Zabor, E. C. (2018, August 30). Survival analysis in R. Retrieved March 26, 2023, from https://www.emilyzabor.com/tutorials/survival\_analysis\_in\_r\_tutorial.html [\(https://www.emilyzabor.com/tutorials/survival\\_analysis\\_in\\_r\\_tutorial.html\)](https://www.emilyzabor.com/tutorials/survival_analysis_in_r_tutorial.html)

[2] Rickert, J. (2017, September 25). Survival analysis with R. R Views. Retrieved March 26, 2023, from [https://rviews.rstudio.com/2017/09/25/survival-analysis-with-r/ \(https://rviews.rstudio.com/2017/09/25/survival-analysis-with-r/\)](https://rviews.rstudio.com/2017/09/25/survival-analysis-with-r/)

```
--title: "demo"
author: "Tristal Li"
date: "'r Sys.Date() '"
output: html_document
---
```{r setup, include=FALSE}
knitr::opts_chunk$set(echo = TRUE)
\sum_{i=1}^{n}# Import packages and dataset
```{r}
# Uncomment the following line to install the packages
#install.packages(c("tidyverse", "survival", "ggsurvfit", "condSURV", "ggfortify"))
library(tidyverse)
library(survival)
library(ggsurvfit)
library(condSURV)
library(ggfortify)
colon orig = read.csv("colon.csv")\sum_{i=1}^{n}## Data summary
Chemotherapy for Stage B/C colon cancer
```{r}
head(colon_orig)
\sum_{i=1}^{n}Columns:
![data_description](data_dspt.png)
````\{r\}# Only include death event data
colon = filter(colon orig, etype==2)[-16]\sum_{i=1}^{n}Important data for survival analysis:\
1. `status`: *censor* data, censoring occurs when the event of interest is not observed
for some subjects before the study is terminated.\
2. `time`: *time to event* or censoring
# Kaplan Meier Analysis
First, use Surv() to build the standard survival object.
```{r}
km = with(colon, Surv(time, status))
head(km,80)
\sum_{i=1}^{n}Note: "+" after the time in the print out of `km` indicates censoring.
Next, produce the Kaplan-Meier estimates of the probability of survival over time.
```

```
````{r}
km fit = survfit(Surv(time, status) \sim 1, data=colon)
# Print the estimate of survival probability for some selected time
summary(km fit, times = c(8, 24, 62, 100*(1:10)))\sum_{i=1}^{n}Interpretation of this summary table:\
1. `time`: time point t\
2. `n.risk`: the number of subjects at risk immediately before the time point t. Being
"at risk" at time t means that the subject has not had an event before time t, and is n
censored before or at time t.\
3. `n.event`: the number of subjects who have events at time t.\setminus4. `survival`: the proportion of survival (probability)\
5. `std.err`: the standard error of the estimated survival. \
6. `lower 95% CI` and `upper 95% CI`: lower and upper 95% confidence bounds for the
proportion of survival.
Now, we can have a simplest Kaplan Meier curve using `autoplot()` function in
`{ggfortify}` package
````\{r\}autoplot(km_fit)
\sum_{i=1}^{n}Y-axis: Probability of survival\
X-axis: Time
We can add some categorical factors to produce multiple survival curves in the same plo
and compare the groups.
\cdots {r}
km rx fit = survfit(Surv(time, status) ~ rx, data=colon)
autoplot(km_rx_fit)
\sum_{i=1}^{n}From the graph, we can see that patients using Lev+5FU treatment has higher probability
of survival within certain time. Maybe infer effective treatment?
To customize your survival curve, we can use `survfit2()` function in the `{ggsurvfit}`
package. The methods are same as `ggplot2`. You can also the numbers at risk (same
interpretation as the summary table above) in a table below the x-axis.
```{r}
survfit2(Surv(time, status) \sim 1, data = colon) 8>8 ggsurvfit() +
   labs(
    x = "Time", y = "Probability of survival",
     title = "Kaplan Meier Curve"
  ) +add confidence interval() +
   add_risktable()
\sum_{i=1}^{n}# Cox Proportional Hazards Model
The model is based on hazard function
(https://en.wikipedia.org/wiki/Failure_rate#hazard_function), here we denote as
\{\lambda(t)\}\. Let \lambda i = (X_{i1}, ..., X_{ip})\ be the realized values of the covariates
frspead ento biject by www.pspad.com he hazard function 202003/305 broas AMox proportional hazards model adscaltsanne $t$
```
for subject \$i\$ with covariate vector (explanatory variables) \$X i\$ is:

```
$ \\lambda(t|X_i)=\lambda_0(t)\exp(\beta_1X_{i1}+\ldots+\beta_pX_{ip})=\lambda_0(t)
\exp(X_i\cdot\beta)$$
For more knowledge about the model:
https://en.wikipedia.org/wiki/Proportional_hazards_model
Fit a model with all the possible covariates:
```{r}
\cos = \cosh(Surv(\text{time}, \text{status}) \sim ., data = colon[-2]) #delete study column b/c it is a
constant
summary(cox)
\sum_{i=1}^{n}`exp(coef)`: the harzard ratio (\frac{\beta_i}{\beta_i}) in the model)
## Testing the assumption of the model
````\{r\}print(cox.zph(cox))
\sum_{i=1}^{n}Having very small p values (less than our threshold of 0.05) indicates that there are
time dependent coefficients which you need to take care of. Here, we choose to delete
these variables in our final model.
````\{r\}cox final = coxph(Surv(time, status) \sim ., data = colon[-c(2, 6, 11, 14)])
summary(cox_final)
\sum_{i=1}^{n}```{r}
print(cox.zph(cox_final))
\sum_{i=1}^{n}Now we are good to go!
# References
[1] Zabor, E. C. (2018, August 30). Survival analysis in R. Retrieved March 26, 2023,
from https://www.emilyzabor.com/tutorials/survival_analysis_in_r_tutorial.html
[2] Rickert, J. (2017, September 25). Survival analysis with R. R Views. Retrieved Marc
26, 2023, from https://rviews.rstudio.com/2017/09/25/survival-analysis-with-r/
```